平成26年 6月16日

この運用基準は、河津町(以下「町」という。)と入札参加者がコンピュータとネットワ ーク(インターネット)を利用した静岡県共同利用電子入札システムで行う入札手続き(以 下「電子入札」という。)について、電子入札を円滑かつ適切に運用できるように必要な事 項を定めたものです。

(定義)

「入札参加者」:入札(見積りを含む)に参加しようとする者(入札参加資格者)

「紙入札」:紙の入札書の提出による入札手続き

「ICカード」:電子認証局が発行した電子証明書

「紙入札業者」:紙入札により入札に参加する業者

「代表者」:入札参加資格のある業者の代表者

「受任者」:代表者から入札・見積権限及び契約権限について年間委任状により委任を受け た者

「経常JV」:経常建設工事共同企業体

「特定JV」:特定建設工事共同企業体

「紙媒体」:参加申請書や入札書などを記録する紙

「電子入札」:電子入札システムで処理する入札手続き

1 電子入札について

1-1 静岡県共同利用電子入札システムについて

静岡県共同利用電子入札システムとは、工事関係にかかる入札を処理するシステムで、 電子入札システムと入札情報サービス(以下「PPI」という。)で構成されるものです。

電子入札システムとは、コンピュータとネットワーク(インターネット)を利用して入 札への参加申請から入札・落札者決定までの事務(以下「入開札事務」という。)を処理す るシステムです。

電子入札システムの処理対象は、建設工事及び建設工事関係業務等の入札(以下「案件」 という。)とします。

1-2 電子入札実施の考え方について

町が電子入札で行う旨を指定した案件(以下「電子入札案件」という。)は、電子入札シ ステムで処理することとし、原則として紙媒体による参加申請書や入札書の提出は認めな いものとします。

1-3 PPIの運用について

電子入札案件の入札公告、入札結果の公表、その他調達手続に必要な事項の公表はPP Iで行います。

- 2 電子入札システムの利用について
- 2-1 電子証明書について

電子証明書とは、電子認証局が発行した電子的な証明書で、紙の書類に押印する印鑑に 相当し、誰に発行されたものであるかを電子認証局が証明します。

静岡県共同利用電子入札システムで利用可能なICカードは、一般財団法人日本建設情 報総合センターの電子入札コアシステムに対応した民間の電子認証局が発行したものです。

2-2 雷子入札を利用することができるICカードの基準について

電子入札を利用することができるICカードは、町の建設工事又は建設工事関係業務委 託等の入札参加資格申請をした代表者又はその受任者(入札参加資格者名簿登載者)のI Cカードに限ります。

2-3 利用者登録について

初めて電子入札システムを利用する場合は、「システム利用届」(様式1)を町へ提出し、 「利用者登録番号発行通知書」(様式2)の交付を受けた後に電子入札システムによる利用 者登録を行ってください。

2-4 利用者登録等の変更について

利用者登録の内容に変更が生じた場合は、電子入札システムによる利用者登録・変更手 続きを行ってください。

また、入札参加資格に係ることは従来どおり変更届を紙媒体により提出してください。

2-5 代理について

電子入札においては、代理は認めません。

名簿に登録された代表者の変更等によりICカードが失効する場合や失効する見込みの 場合は、「6-2紙入札による参加について」の考え方によります。

2-6 建設工事共同企業体(以下「JV」という。)の取扱について

JV(経常JV及び特定JV)においては、JVの代表者が単体企業として利用登録済 のICカードを使用するものとし、経常IVにあっては入札参加資格審査申請時に、特定 JVにあっては結成時に「電子入札利用届(経常・特定JV用)」(様式3)を町へ提出し てください。

3 システム障害等について

システム障害等により電子入札システムによる入開札事務の処理ができないことが判明 した場合は、その状況を調査し、原因、復旧見込み等を勘案して、入開札事務の延期、紙 入札への移行などの措置を講じます。

3-1 システム障害について

町の電子入札システム用サーバーやネットワークなどに障害が発生し、入開札事務が処 理できないことが判明した場合は、その状況を調査し、原因、復旧見込み等を勘案して、

入開札事務の延期、紙入札への移行などの措置を講じます。

この場合は、電子入札システム以外の方法(PPI、電子メール、電話、FAX等)に より入札参加者(入札参加希望者を含む。以下同じ。)に必要な事項を町から連絡するもの とします。

3-2 システム以外の障害について

天災、電力会社の原因による広域的・地域的な停電、通信事業者(プロバイダを含む。) の原因によるネットワーク障害、その他やむを得ない事情により複数の入札参加者が雷子 入札システムによる入開札に参加できないことが判明した場合は、その原因、復旧見込み 等を調査検討して、入開札事務の延期、紙入札への移行などの措置を講じることがありま す。

この場合は、電子入札システム以外の方法(PPI、電子メール、電話、FAX等)に より入札参加者に必要な事項を町から連絡するものとします。

4 入札案件登録について

4-1 受付期間等の設定について

参加申請書、入札書等の受付期間等は、従来の紙入札方式に準じて設定するものとしま す。

なお、開札予定日時は、入札書受付締切日時の翌日を標準として、各案件ごとに町が定 めることとします。

4-2 案件登録事項の変更について

登録した案件に錯誤があった場合、その他登録内容を変更する必要が生じた場合は、速 やかに修正し、案件名称に「(○月○日:○○変更)」等の表示を行うものとします。

この場合、すでに参加申請書等の提出済の者がいる場合は、町は確実に連絡の取れる方 法により変更した旨を伝えるものとします。

なお、システム的に変更できない項目に錯誤があった場合は、当該案件名を「当該案件 は、登録錯誤につき取り消し、別途同一案件名で登録しました。」に変更し、新規に案件登 録するものとし、すでに参加申請書等の提出済の者がいる場合は、町は確実に連絡の取れ る方法により変更した旨と、提出済書類の再提出を求めるものとします。

5 関係書類の提出について

参加申請書に添付する添付資料・関係書類(以下「関係書類」という。)は、原則として 電子データとして作成し、電子入札システムを利用して提出するものとしますが、その特 性によっては紙媒体による提出を求めることがあります。

また、案件の特性によっては説明できる者による持参を求める場合があります。これら の場合は、その旨を案件公告等に明記します。

5-1 関係書類の作成方法について

関係書類の作成に使用するアプリケーション(ソフトウェア)及び保存形式は表1を標 準とします。

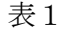

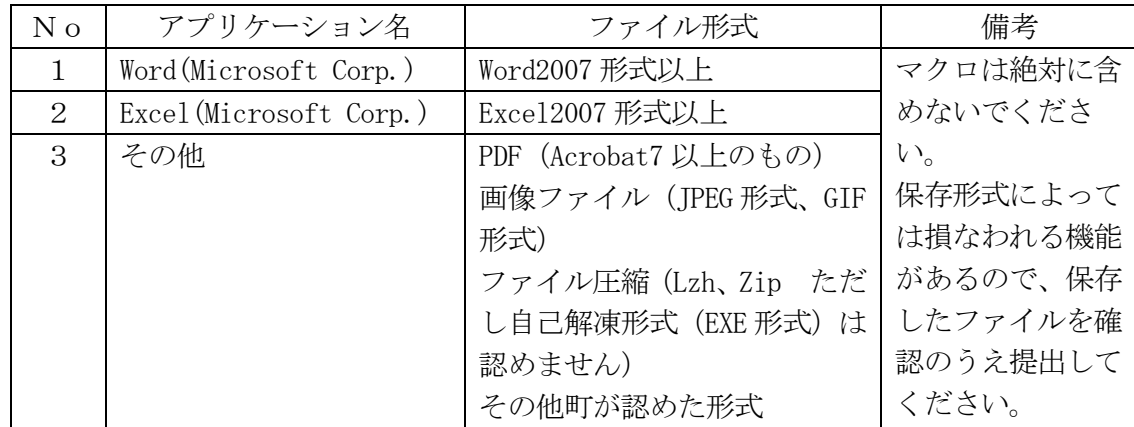

5-2 関係書類の提出方法について

関係書類は、原則として電子データで提出するものとし、電子入札システムの添付機能 を利用して提出してください。

ただし、電子ファイルの容量が3MBを越える場合は、関係書類の作成方法、提出方法 を町と協議の上、その指示に従ってください。

なお、関係書類を紙媒体で(電子入札システムを利用せずに)提出する場合は、電子入 札システムで競争参加資格確認申請書を提出する際に紙媒体で関係書類を提出する旨の文 書を代わりに添付してください。

この場合の紙媒体の提出期限は電子入札システムによる提出期限と同一とし、町は必要 な関係書類を全て受理した時点で電子入札システムにより参加申請書受付票を発行するも のとします。

5-3 ウィルス対策について

入札参加者は、コンピュータウィルスに感染しないようにウィルス対策用のアプリケー ション(ソフトウェア)を導入するなどの対策を講じてください。

ウィルス対策アプリケーションの種類は問いませんが、常に最新のパターンファイルを 適用し、関係書類等を作成、提出する場合は必ずウィルス感染チェックを行ってください。

町の担当者は、提出された関係書類その他の電子ファイルを直接閲覧等の操作をせずに、 ウィルスチェックを行ってから閲覧その他の操作を行うものとします。

入札参加者から提出された関係資料等がウィルスに感染していることが判明した場合は、 直ちに作業を中止し、電子入札システム管理者に連絡するとともに、当該関係資料を提出 した入札参加者と関係書類の提出方法を協議するものとします。

6 入札について

電子入札では、参加申請書や入札書等は電子入札システムのサーバーに記録された時点 で提出されたものとします。電子入札システムでは、これらの情報がサーバーに正常に記 録された時点で、処理された内容、時刻等を受信確認通知で表示しますので、参加申請書 や入札書等の提出を行った時は、必ず受信確認通知の表示を確認の上、印刷等を行ってく

ださい。なお、各受信確認通知は、提出処理を行った時のみ表示され、再表示は出来ませ んのでご注意ください。

受信確認通知が表示されない場合は、必要な情報が正常にサーバーに到達していないの で、再度処理を行い、それでも受信確認通知が表示されない場合は静岡県電子入札共同利 用センター・ヘルプデスクにお問い合わせください。

 また、入札書(内訳書を含む。)の内容は暗号化して記録されますので、入札書提出後(受 信確認通知の表示以降)はその内容を確認が出来ませんので注意してください。

6-1 電子入札による提出について

電子入札システムによる入札受付期間は、開札予定日の前々日(午前9時から午後9時 まで。)及び前日(午前9時から午後4時まで)の2日間(土、日、祝日を除く。)を基本 とします。

6-2 紙入札による参加について

電子入札案件において次の紙入札を認める例に該当することとなった場合は、入札参加 者は、「紙入札方式参加申請書」(様式4)を町に紙媒体で速やかに提出して、承認を得て ください。

<紙入札を認める例>

- ① ICカードに記載された所有者氏名、所有者所属組織名称、所有者所属組織所在地の 変更により、ICカードの再取得が間に合わない場合
- ② ICカードの閉塞(PIN番号の連続した入力ミス)、破損、盗難等による再発行手 続き中の場合
- ※ 上記①、②は、社会通念上妥当な手続き期間内に限ります。
- ③ その他やむを得ない事情があると認められる場合

6-3 紙入札方式による提出方法について

紙媒体による入札書の提出方法は、町が指定した開札日時に指定した場所に持参するも のとします。

また、代理人が入札する場合は、委任状を持参してください。

6-4 電子入札から紙入札への変更について

電子入札システムによる入開札処理開始後、入札参加者側の都合により電子入札システム による処理の継続が出来なくなった場合は、「紙入札方式意向申請書」(様式5)を町に紙媒 体で提出し、承認を得てください。

承認の基準は6-2に準じます。

6-5 紙入札から電子入札への移行について 紙入札方式の承認を受けた後の電子入札への移行は認めません。

6-6 入札の辞退

電子入札システムで入札書提出前に辞退する場合、入札書受付期間に電子入札システム により辞退してください。

7 内訳書について

入札書に添付する入札価格内訳書(以下「内訳書」という。)を町が求めた場合は、原則 として電子データとして作成し、電子入札システムを利用して提出するものとしますが、 その特性によっては紙媒体による提出を求めることがあります。紙媒体による提出を求め る場合は、その旨を案件公告に明記します。

7-1 内訳書の作成方法について

内訳書の作成に使用するアプリケーション(ソフトウェア)及び保存形式は5-1に準 じます。

7-2 内訳書の提出方法等について

内訳書は、原則として電子データで提出するものとし、電子入札システムの添付機能を 利用して提出してください。内訳書の電子データの提出期限は電子入札の入札期限と同じ です。紙入札の場合の内訳書の提出期限は紙入札の入札書提出期限と同じです。

また入札参加者が採用している積算システム等を利用して内訳書を作成し提出する場合、 内訳書は7-1の条件を満たしてください。

7-3 ウィルス対策について

ウィルス対策は、5-3に準じます。

8 開札について

開札は、事前に設定した開札予定日時後に直ちに行うものとし、原則として一括開札処 理で行います。

なお、紙入札方式による参加者がいる場合は、入札執行職員の開札宣言後、紙媒体の入 札書を開封してその内容を電子入札システムに登録し、その後に電子入札書を一括開札し て立会者等の確認後、落札者の決定を行います。

8-1 開札時の立ち会いについて

電子入札方式による入札参加者は、開札に立ち会うことが出来ます。代理人が立ち会う 場合、委任状が必要です。

また、紙入札方式による参加者は紙媒体の入札書を、入札保証金の必要な参加者は入札 保証金を持参し、開札に立ち会うことが出来るものとします。

紙入札方式による参加者及び入札保証金の必要な参加者がいない場合で、立ち会いを希 望する参加者がいない場合は、当該入札事務に関係のない町の職員を立ち会わせるものと します。

8-2 電子くじの実施について

落札となるべき金額を入札した者が複数あり、くじにより落札者の決定を行うこととな った場合は、入札参加者が入力した任意の数値と処理時刻を用いた演算式により、電子く

じを実施します。

紙入札者は、任意の数値を決め、入札執行者がその数値を電子入札システムに入力しま す。

(電子くじとは、電子入札した順番、時刻及び入札時にランダムに設定される3桁の番 号(入札者が番号を変更できる)により計算し落札者を決定するものです。)

8-3 開札処理が長引いた場合について

開札予定日時から落札者決定通知書発行まで著しく遅延(1時間程度を目安とします。) する場合は、町は必要に応じて電子入札システムその他適当な手段により処理状況の情報 提供を行うものとします。

8-4 開札の延期について

開札を延期する場合、町は、電子入札システムその他適当な手段により、当該案件に入 札書を提出している参加者全員に、開札を延期する旨と変更後の開札予定日時を通知する ものとします。

8-5 入札書未提出の取扱について

入札書提出締切予定日時において、入札書が電子入札システムサーバーに未到着の入札 参加者は、入札を欠席したものとみなします。

8-6 開札の中止について

開札を中止する場合、町は、電子入札システムその他適当な手段により、当該案件に入 札書を提出している参加者全員に、開札を中止する旨を通知するとともに、入札書を開封 せずに電子入札システムに中止の結果登録をするものとします。

8-7 入札書提出後の辞退について

原則として、一度提出した入札書の撤回、訂正等は出来ません。

ただし、電子入札システムにより入札書を提出した後に、配置予定技術者が配置出来な くなり参加資格を喪失した場合など、やむを得ない事由が生じた場合は、町は開札までの 間、参加資格喪失の届出(様式6)を受け付けるものとし、辞退したものとします。

8-8 再度の入札

入札の結果、落札者が決定しない場合、再度の入札(以下「再入札」という。)を雷子入 札で行います。

再入札は第1回目の入札の翌日実施を原則とし、入札の当該案件に入札書を提出した紙 入札者以外の参加者全員に電子入札システムにより、再入札通知書を発行します。

紙入札者は、町が指定した開札日時に指定した場所に持参するものとします。

## 9 その他

9-1 ICカードの不正使用

入札参加者がICカードを不正に使用した場合等には、指名停止等の処分を行うことが あります。

電子入札に参加し、開札までに不正使用等が判明した場合は、当該案件への参加資格を 取り消します。

落札後に不正使用等が判明した場合には、契約締結前であれば、契約締結を行わず、ま た、契約締結後に不正使用等が判明した場合には、着工工事の進捗状況等を考慮して契約 を解除するか否かを判断するものとします。

<不正にICカードを使用した場合等の例>

- ・ 他人のICカードを不正に取得し、名義人になりすまして入札に参加し、又は参加し ようとした場合
- ・ 代表者又は受任者以外のICカードを使用して入札に参加し、又は参加しようとした 場合
- ・ ICカードに記載された所有者氏名、所属組織名称、所属組織所在地が変更となって いるにもかかわらず、変更前の代表者又は受任者のICカードを使用して入札に参加 し、又は参加しようとした場合
- ・ 同一案件に対して、複数のICカードを使用して複数の参加申請書や入札書を提出し、 又は提出しようとした場合